## HealthStream Technical Specifications

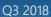

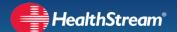

For an optimal user experience with the HealthStream platform we recommend the following equipment and settings. All previous versions of this document should be disregarded. HealthStream maintains the right to update these specifications as needed. All updates are communicated to customers in advance of their implementation.

| Administrator Application              |                                                                                                    |  |  |
|----------------------------------------|----------------------------------------------------------------------------------------------------|--|--|
| Web Browser                            | MS Internet Explorer 11+ and MS Edge (Windows).                                                                                                    |  |  |
| Student Application                    |                                                                                                    |  |  |
| Operating Systems                      | Computers                                                                                                    |  |  |
|                                        | Windows 7+ (Microsoft)                                                                                                    |  |  |
|                                        | Mac OS X.10+ (Apple)                                                                                                    |  |  |
|                                        | Mobile Devices                                                                                                    |  |  |
|                                        | iOS 7+ (Apple)                                                                                                    |  |  |
|                                        | Android 4+ (Google)                                                                                                    |  |  |
| Web Browsers                           | Apple Safari 8+ (Mac)                                                                                                    |  |  |
|                                        | Google Chrome, current version (PC/Mac)                                                                                                    |  |  |
|                                        | Mozilla Firefox, current version (PC/Mac)                                                                                                    |  |  |
|                                        | Microsoft Edge, current version (PC)                                                                                                    |  |  |
|                                        | Microsoft Internet Explorer 11+, see Internet Explorer-Specific Settings below.                                                                                                    |  |  |
| Mobile Browsers                        | Apple Safari for iOS 7+                                                                                                    |  |  |
|                                        | Google Chrome for Android 4+                                                                                                    |  |  |
| Internet Explorer-Specific<br>Settings | Compatibility View: Not supported. IE Browser Mode and Document Mode must be set to Standard Mode.                                                                                                    |  |  |
|                                        | Zoom: Set to 100% / Actual Size.                                                                                                    |  |  |
|                                        | Security Tab: The default level for the Security tab set to Medium-High (IE11+).                                                                                                    |  |  |
|                                        | Privacy Tab: Ensure that Privacy is set to Medium.                                                                                                    |  |  |
| Browser Plug-ins                       |                                                                                                    |  |  |
| Core Regulatory and                    | For these course libraries, Adobe Flash (latest version) for desktop and laptop                                                                                                    |  |  |
| HeartCode Courses                      | computers is required. Flash is not supported on mobile devices.                                                                                                    |  |  |
| Other Courses                          | Plug-ins vary by library. The user will be prompted when content is opened if an additional plug-in is needed. (KnowledgeQ, Home Health & Hospice Regulatory, and Post-Acute Regulatory libraries require no browser plug-ins.) |  |  |
| Reports & Manuals                      | Adobe Acrobat Reader (current version) or Apple Preview (included in Mac OS).                                                                                                    |  |  |

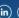

| Hardware Requirements and Additional Settings |                                                                                                    |  |  |
|-----------------------------------------------|----------------------------------------------------------------------------------------------------|--|--|
| Encryption                                    | Minimum of TLS 1.2 required. (SSL and lower versions of TLS are not supported.)                                                                                                    |  |  |
| Bandwidth                                     | 256 KB/s (32KB/s) per concurrent user.                                                                                                    |  |  |
| Processor and RAM                             | 1GHz processor, 512MB RAM.                                                                                                    |  |  |
| Audio                                         | Headphones, earbuds or speakers recommended for content that offers audio.                                                                                                    |  |  |
| Cookies                                       | Must be permitted to allow user session management.                                                                                                    |  |  |
| JavaScript                                    | Must be enabled.                                                                                                    |  |  |
| Pop-Up Blockers                               | Pop-up blocking must be disabled. Pop-ups are used to serve online course pages and course annotations. If a network policy requires pop-up blockers, specific exclusions must be made for the domains and IP Addresses listed herein.                                                                                                    |  |  |
| Network & Firewall Considerations             |                                                                                                    |  |  |
| Web Filters                                   | Access to all HealthStream URLs and IPs should be granted in any web-filtering product and in the organization's firewall where appropriate.                                                                                                    |  |  |
| Content<br>Considerations                     | Certain content offerings may require additional client software, hardware, firewall or proxy server modifications. Additional details will be documented with the content's specified requirements.                                                                                                    |  |  |
| Caching                                       | Any caching of HealthStream pages at the network level must be disabled, including caching at the proxy or other network appliance.                                                                                                    |  |  |
| URL Truncation                                | If the firewall supports a URL Truncation feature, this feature must be disabled.                                                                                                    |  |  |
| Thin Clients                                  | Some HealthStream customers successfully use our products in thin client environments such as Citrix. However, HealthStream neither test its products in those environments nor provides technical support of thin client environments. HealthStream recommends customers test the use of any products being considered for purchase in a thin client environment to ensure compatibility. |  |  |
| FTP Scanning                                  | HealthStream routinely scans all customer uploaded content on our public facing FTP/SFTP sites for viruses. If a virus is detected, HealthStream will quarantine the files and notify the owner.                                                                                                    |  |  |

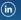

## Proxy Server and Firewall Settings

If your institution has a firewall or proxy server, users will need to access the URL, IP, and port addresses listed below.

| Description                                        | URL/Note                                | IP/Port                        |
|----------------------------------------------------|-----------------------------------------|--------------------------------|
| HealthStream IP Block                              | healthstream.com                        | 64.37.254.192/26               |
| Email from HealthStream                            | *@healthstream.com                      | spf.protection.outlook.com,    |
|                                                    |                                         | spf.zixsmbhosted.com,          |
|                                                    |                                         | _spf.salesforce.com,           |
|                                                    |                                         | 67.90.152.194, 67.90.152.246,  |
|                                                    |                                         | 67.90.152.247, 64.37.254.240,  |
|                                                    |                                         | 13.111.0.239                   |
| HealthStream Corporate Site                        | www.healthstream.com                    | 64.37.254.210,                 |
|                                                    |                                         | 192.92.102.10 /                |
|                                                    |                                         | TCP ports 80 and 443           |
| HealthStream Online Store                          | store.healthstream.com                  | 64.37.254.208,                 |
|                                                    |                                         | 192.92.102.19 /                |
|                                                    |                                         | TCP ports 80 and 443           |
| Platform Login: HLC, HCC, SimCenter <sup>™</sup> , | https://login.healthstream.com          | 64.37.254.203, 64.37.254.232,  |
| Community, Store, & Connect                        |                                         | 192.92.102.20 /                |
|                                                    |                                         | TCP ports 443                  |
| Platform Reports                                   | report.healthstream.com                 | 64.37.254.207,                 |
| •                                                  |                                         | 192.92.102.21 /                |
|                                                    |                                         | TCP port 80 and 443            |
| Customer Community                                 | community.healthstream.com              | 64.37.254.215,                 |
| ,                                                  | communities.healthstream.com            | 192.92.102.15 /                |
|                                                    |                                         | TCP ports 80 and 443           |
| Authoring Center                                   | authordev.healthstream.com              | 64.364.37.254.212,             |
| <b>6</b> - 1 - 1                                   | authorweb.healthstream.com              | 64.37.254.214,                 |
|                                                    |                                         | 192.92.102.12,                 |
|                                                    |                                         | 192.92.102.14 /                |
|                                                    |                                         | TCP ports 21, 22, 80 and 443   |
| File Transfer                                      | uploads.healthstream.com                | 192.92.102.22 /                |
|                                                    |                                         | TCP ports 21, 22, 80 and 443   |
| SFTP Site                                          | https://eft.healthstream.com            | TCP ports 22 or 443            |
| SimCenter <sup>™</sup>                             | www.mysimcenter.com                     | 64.37.254.239,                 |
|                                                    | ,                                       | 192.92.102.17 /                |
|                                                    |                                         | TCP ports 80 and 443           |
| SimCenter <sup>™</sup> Products that use our APIs  | api.mysimcenter.com                     | 64.37.254.229,                 |
|                                                    | , , , , , , , , , , , , , , , , , , , , | 192.92.102.16 /                |
|                                                    |                                         | TCP port 443                   |
| HealthStream Products that use                     | api.healthstream.com                    | 64.37.254.229,                 |
| our APIs                                           |                                         | 192.92.102.16 /                |
| -                                                  |                                         | TCP port 443                   |
| System Maintenance Redirect                        | Your organization's HLC web             | 64.37.254.211, 192.92.102.11 / |
| -,                                                 | address during maintenance.             | TCP ports 80 and 443           |